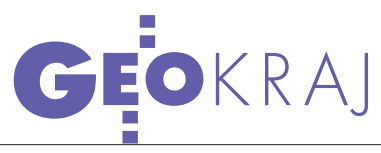

## Na zakupy INTERNECIE

Geoserwer.pl został uruchomiony w kwietniu tego roku. Daliśmy szansę producentom, by przez pierwsze miesiące usuwali jego niedoskonałości. Przyszedł jednak najwyższy czas, by przyjrzeć się bliżej temu produktowi i przede wszystkim zrobić jakieś zakupy.

Marek Pudło

eoserwer.pl to jedyny w swoim<br>rodzaju polski serwis interneto-<br>wy, a właściwie na razie tylko<br>witryna za pośrednictwem której możrodzaju polski serwis internetowy, a właściwie na razie tylko witryna, za pośrednictwem której można przeglądać i kupować zdjęcia satelitarne. Pomysł uruchomienia platformy e-commmerce zrealizowała firma Techmex, która pozyskuje wysokorozdzielcze zobrazowania z satelity Ikonos i na ich podstawie opracowuje produkty geoinformatyczne. Spółka jest współwłaścicielem Satelitarnego Centrum Operacji Regionalnych (SCOR) w Komorowie, umożliwiającego "programowanie" satelity i wykonywanie zdjęcia podczas jego przelotów nad Polską. Można by wnioskować, że firma posiada w swoich zasobach sporą liczbę zdjęć, które pokrywają znaczną część kraju. Mimo tego, że w sklepie dostępne są już wszystkie materiały (archiwalne i aktualne, ponad 3 TB) zgromadzone przez kilka lat działalności Techmeksu, to jednak obejmują one tylko ok. 30% całej powierzchni państwa – ponad 110 tys. km2 . Nadzieją jednak napawają zapowiedzi kierownictwa firmy, które obiecuje, że w tym roku będą wykorzystywane do robienia zdjęć wszystkie przejścia satelity nad Polską, tak by jak najszybciej uzupełnić zasoby Geoserwera.

 $\sum_{\substack{\text{sur }\\ \text{zerknijmy na }, \text{towar", } \text{jak} \\ \text{veklenie} \\ \text{intemotowym Cogserwer pl}}}\n\text{min jednaak przeidziemy do opi-  
zerwistelg.}$ su działania samego serwisu, je. W sklepie internetowym Geoserwer.pl można kupić dwojakiego rodzaju satelitarne dane obrazowe. Pierwsze to oryginalne

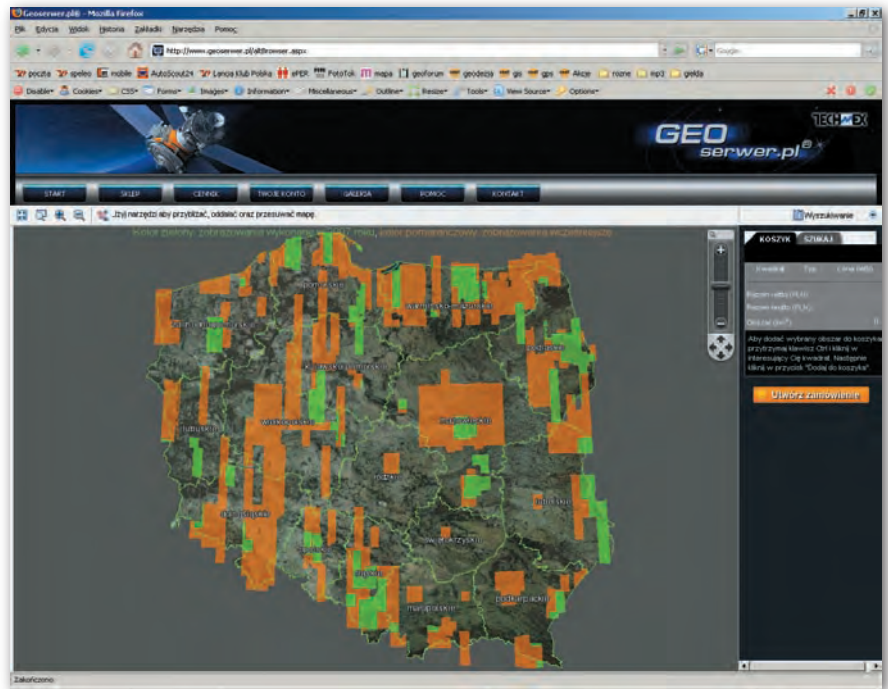

zdjęcia JPEG (kompresja 25%) wykonane przez amerykańskiego satelitę Ikonos i pozyskane przez SCOR. Drugie to ortofotomapa satelitarna w formacie GeoTIFF (bez kompresji) przetworzona z pierwotnego zdjęcia przez Techmex. Ortofotomapa charakteryzuje się rozdzielczością 82 cm (co odpowiada skali 1:5000), posiada georeferencję, a została wykonana w układzie współrzędnych PUWG92. Rozmiar pliku to 1251 x 1251 pikseli. Jak zapewnia sprzedawca, produkt ten należy do klasy Precision (parametry: CE90 = 4,1 m, RMS  $= 2.0$  m, skala NMAS  $= 1:5000$ , GCP  $=$ L1). Zdjęcie satelitarne w formacie JPEG jest zwykłym plikiem graficznym. Rozmiar pliku w pikselach jest taki sam, jak

dla ortofotomapy. Jednostką miary w obu przypadkach jest km2 , przy czym minimalnym dostępnym w sklepie obszarem jest 1 km2 . Cena 1 km2 zdjęcia uzależniona jest od dwóch czynników: formatu pliku oraz wielkości obszaru objętego zamówieniem. Ceny droższego GeoTIFF-a wahają się od 230 zł netto (warunkiem jest kupno minimum 21 km2 ) do 350 zł netto (1 km2 ). W przypadku JPEG-a jest to odpowiednio 165 i 250 zł netto.

 $\begin{array}{c} \bigcirc \text{oglądania zasobów sklepu in-} \\ \text{ternetowego służy bardzo proste} \\ \text{narzędzie, wykorzystujące tradycyini.} \\ \text{cvine przedsdarki GIS. Baza stanowi.} \end{array}$ ternetowego służy bardzo proste narzędzie, wykorzystujące tradycyjne przeglądarki GIS. Bazę stanowi tu konturowa mapa Polski, na której zazna-

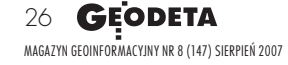

przy kasie. Geoserwer.pl korzysta z obsługi bezpiecznych płatności w serwisie internetowym AllPay. Klient może tam dokonać transakcji za pomocą większości popularnych kart płatniczych (m.in. Visa, MasterCard, JCB, Polcard) albo zreali-

**TECHNOL** 

.<br>TECHNOL

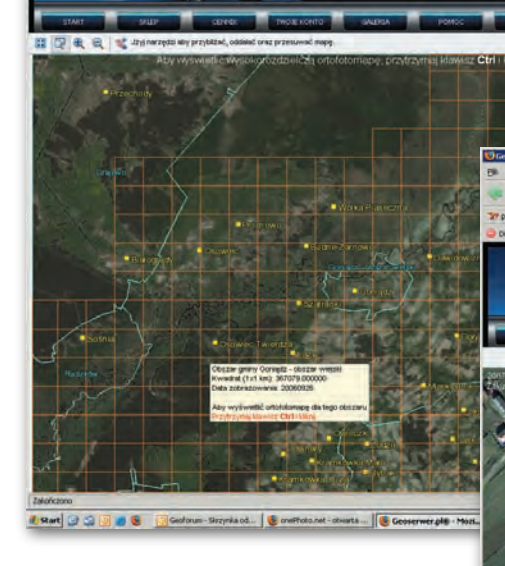

czone są obszary z ortofotomapą. Po ustawieniu odpowiednio dużej skali na tle mapy pojawia się siatka kwadratów 1 km x 1 km. Każdy z nich posiada unikalny numer i dla każdego można zamówić albo zdjęcie satelitarne (JPEG), albo ortofotomapę (GeoTIFF). Autorzy Geoserwera zdecydowali jednak, że podgląd zdjęcia będzie wyświetlany dopiero po kliknięciu w kwadrat. Dzięki takiemu rozwiązaniu serwis działa szybko, a zbędne dane nie obciążają pracy przeglądarki. Dodatkowo po ustawieniu kursora nad kwadratem w oknie pop-up wyświetlane są informacje o numerze, dacie pozyskania zdjęcia oraz nazwie obszaru, jakiego dotyczy (gmina). Wraz z kwadratami na mapie znajdują się również trzy inne warstwy wektorowe: granice powiatów i gmin oraz większe miejscowości. Pozwalają one wyszukać konkretną scenę

z interesującym nas obiektem, (wpisuje się nazwę powiatu, gminy, miasta lub numer zdjęcia). Gdy upewnimy się, że znalezione w serwisie zdjęcie jest właściwe, można je dodać do koszyka, który będzie sumował wartość zakupów i uwzględniał rabat w zależności od liczby km². Aby jednak złożyć zamówienie, trzeba założyć własne konto z loginem i hasłem, jak to ma miejsce w większości sklepów internetowych. Wszystkie zakupy kończą się

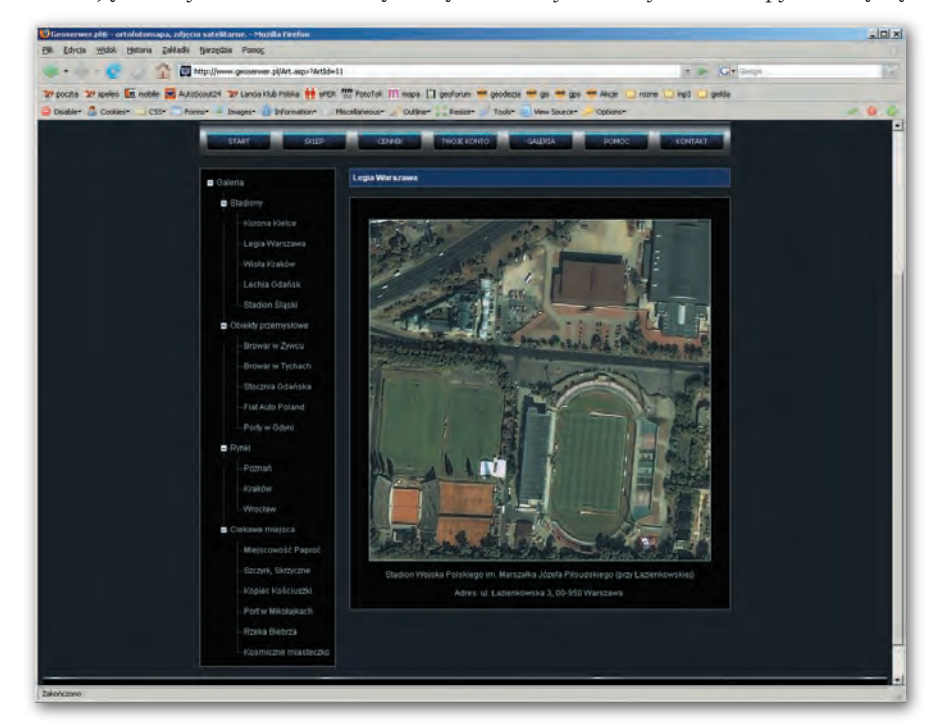

zować bezpośrednio elektroniczny przelew bankowy (m.in. mBank, PKO BP, BPH, BZ WBK, Nordea). Za zamówione zdjęcia można również zapłacić np. tradycyjnym przekazem pocztowym. Po tych czynnościach wysyłka produktów odbywa się drogą elektroniczną. Otrzymujemy e-mail z linkiem do strony internetowej, skąd można pobrać plik. Należy podkreślić, że cały proces zakupów odbywa się automatycznie, a dzięki temu sprawnie i bezpiecznie.

Geoserwer.pl [jak informu-<br>je w wywiadzie prezes Tech-<br>meksu Jacek Studencki, patrz<br>s. 24 – red.] jest w fazie startowej. Śmiaje w wywiadzie prezes Techmeksu Jacek Studencki, patrz ło można powiedzieć, że to dopiero rozgrzewka, bo oprócz funkcji przeglądania zdjęć satelitarnych i ortofotomapy oraz obsługi ich zakupu, w serwisie nie znajdziemy wiele więcej. Jest niby galeria ze zdjęciami różnych miejsc w Polsce, podzielonych na kilka kategorii (stadiony, obiekty przemysłowe, rynki, ciekawe miejsca). Ale jak na 3 TB zasobów zdjęciowych, to trochę mało. Miejmy jednak nadzieję, że już niedługo Geoserwer.pl będzie oferował pokrycie zdjęciami całego kraju i wzbogaci się o kolejne użyteczne funkcje.

> MAGAZYN geoinformacYJNY nr 8 (147) SIERPIEŃ 2007 **GEODETA 27**